## *|| Parallels*

## **[macOS Sonoma ?ompatibility status with Parallels Desktop](http://kb.parallels.com/en/129752)**

- Parallels Desktop for Mac Pro Edition
- Parallels Desktop for Mac Business Edition
- Parallels Desktop for Mac Standard Edition
- Parallels Desktop for Mac App Store Edition

Our Engineering team keeps testing Parallels Desktop with [macOS Sonoma 14](https://www.apple.com/macos/sonoma/) to ensure a stable and reliable user experience. We are specifically focused on identifying any compatibility issues, performance concerns, or potential conflicts between Parallels Desktop and the beta operating system. Our goal is to address any issues promptly and provide necessary updates to ensure full compatibility of Parallels Desktop with macOS Sonoma 14.

Note: if you want to create a macOS Sonoma 14 virtual machine on a Mac with Apple silicon, see [KB 125561](https://kb.parallels.com/125561).

Click **Get updates** above to subscribe to this article and receive timely notifications about article updates.

## **Known issues**

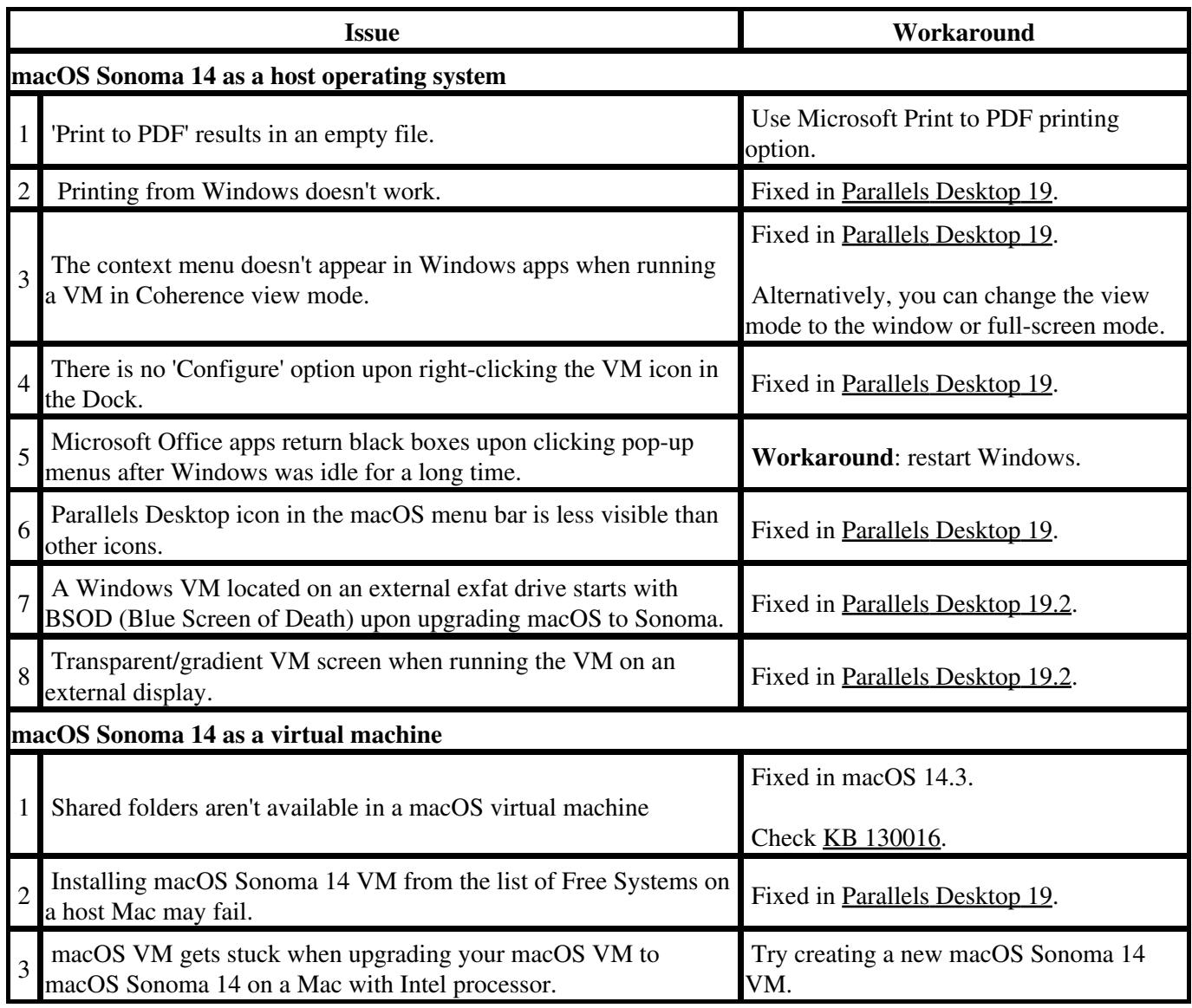

© 2024 Parallels International GmbH. All rights reserved. Parallels, the Parallels logo and Parallels Desktop are registered trademarks of Parallels International GmbH. All other product and company names and logos are the trademarks or registered trademarks of their respective owners.